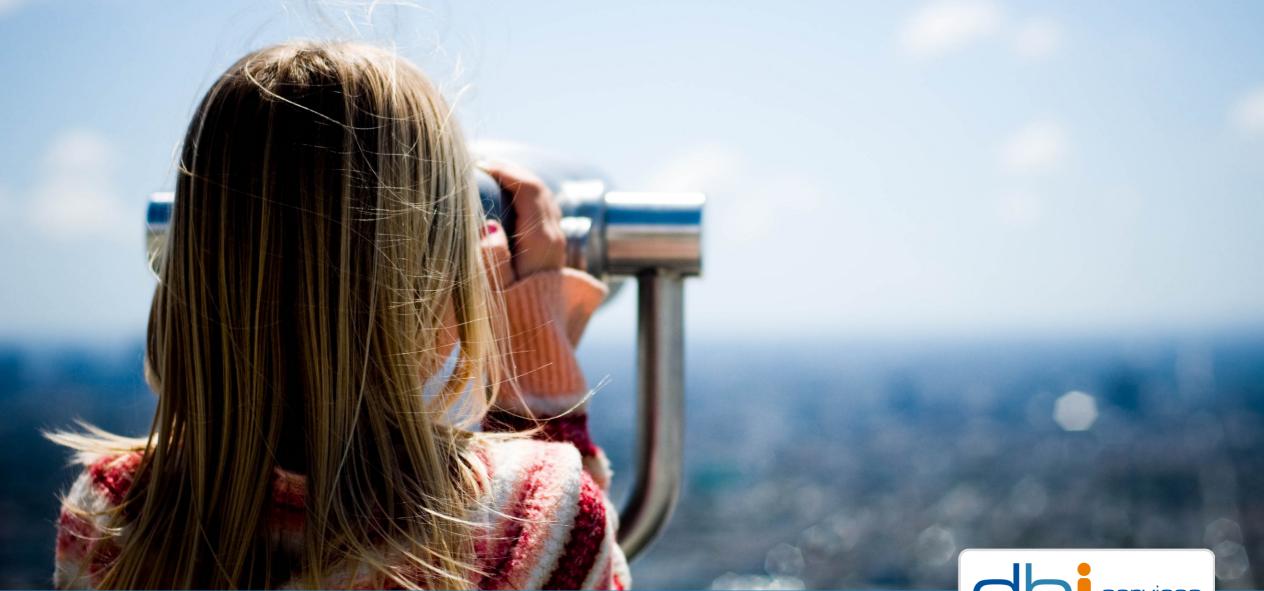

# TOAST, for breakfast and compression

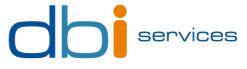

# Who we are

#### **The Company**

>Founded in 2010

>More than 100 specialists

>Specialized in the Middleware Infrastructure

> The invisible part of IT

>Customers in Switzerland and all over Europe

#### **Our Offer**

ConsultingService Level Agreements (SLA)Trainings

>License Management

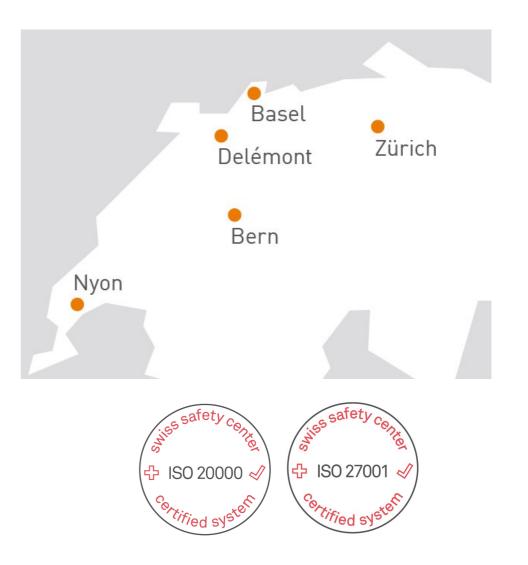

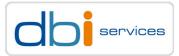

## About me

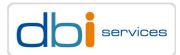

#### **Daniel Westermann**

**Technology Leader** 

**Principal Consultant** 

+41 79 927 24 46

<u>daniel.westermann@dbi-services.com</u>
 @westermanndanie
 Daniel Westermann

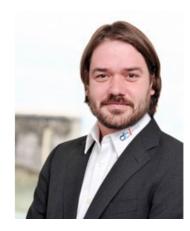

# This is TOAST for breakfast

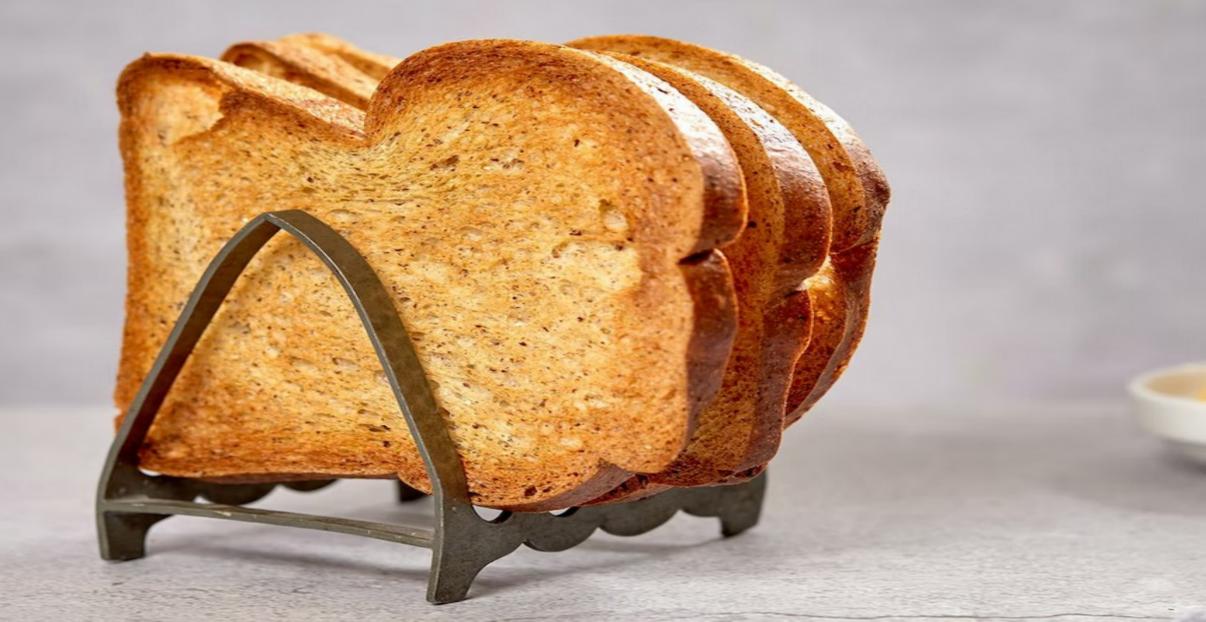

# ... but what is TOAST for compression about?

GIROOKS. start to talk about TOAST 

... we need to talk about blocks or pages!

# **Blocks / Pages**

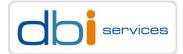

#### PostgreSQL (and other databases as well) stores all data in blocks / pages

> Usually, a block is 8kB

> This can be changed when PostgreSQL is compiled from source code

# **Blocks / Pages**

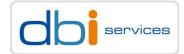

#### How does a block/page look like?

> https://www.postgresql.org/docs/current/storage-page-layout.html

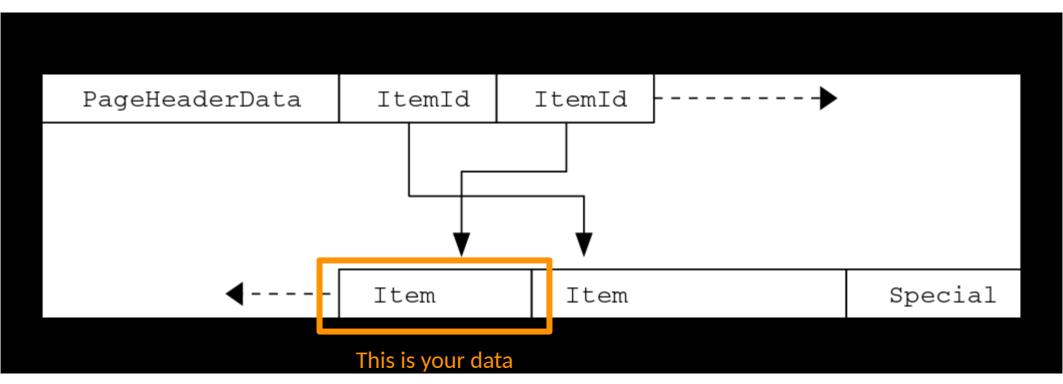

# **Items / Rows / Tuples**

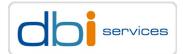

#### This leads us to the next question

> What exactly an item / a row / a tuple is made of?

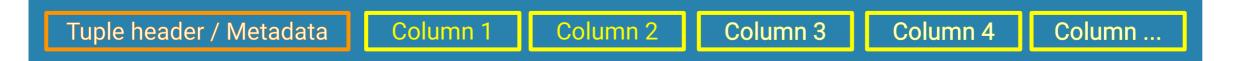

- > What is in header data?
  - > e.g. the transaction IDs which created / deleted the tuple and some more
  - > <u>https://www.postgresql.org/docs/current/storage-page-layout.html#PAGEHEADERDATA-TABLE</u>
- > The more important question here is: What defines the content of a column?
  - > The data types, which are used for the columns

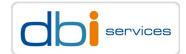

#### This leads us to the next question

> How large can a column become?

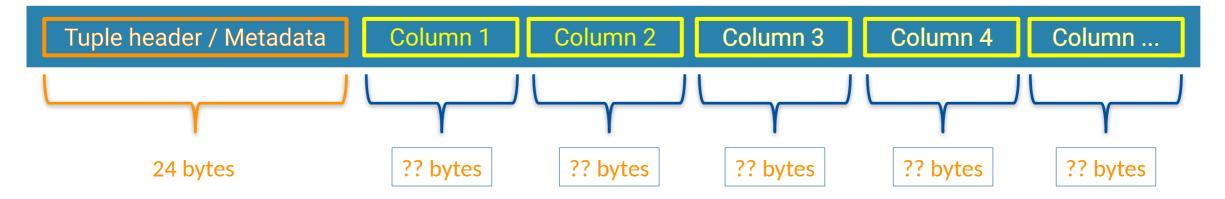

> You need to know the data type to answer that!

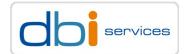

#### How do you know what a data type will consume on disk?

> The easy answer is: Check the documentation

> <u>https://www.postgresql.org/docs/current/datatype.html</u>

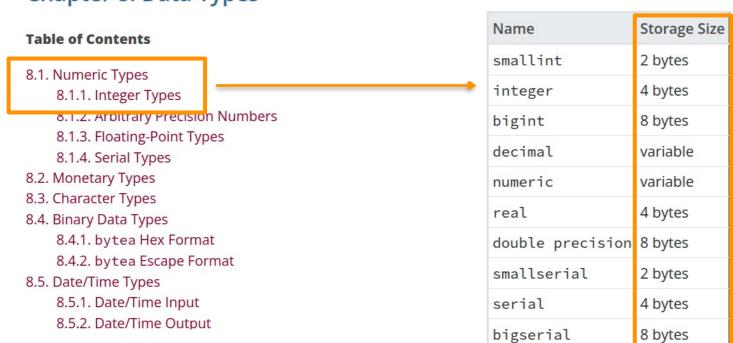

#### Chapter 8. Data Types

#### Table 8.2. Numeric Types

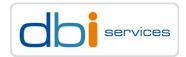

Table 8.2 Numeric Types

#### How do you know what a data type will consume on disk?

> You can also ask PostgreSQL directly about the size of a data type, or the complete tuple

> This is an empty tuple or, in other words: the header data

| <pre>postgres=# select pg_column_size ( row() );</pre>                 | Table 6.2. Numeric T | Table 8.2. Numeric Types |  |
|------------------------------------------------------------------------|----------------------|--------------------------|--|
| pg_column_size                                                         | Name                 | Storage Size             |  |
|                                                                        | smallint             | 2 bytes                  |  |
| 24<br>(1 row)                                                          | integer              | 4 bytes                  |  |
| (1 row)                                                                | bigint               | 8 bytes                  |  |
| > This is the size of a smallint                                       | decimal              | variable                 |  |
|                                                                        | numeric              | variable                 |  |
| <pre>postgres=# select pg_column_size ( row(0::smallint) ) - 24;</pre> | real                 | 4 bytes                  |  |
| ?column?                                                               | double precision     | 8 bytes                  |  |
| 2                                                                      | smallserial          | 2 bytes                  |  |
| (1 row)                                                                | serial               | 4 bytes                  |  |
|                                                                        | bigserial            | 8 bytes                  |  |

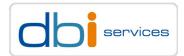

#### When it becomes more tricky

- > Not all data types have a fixed size
  - > How does this look like?

| <pre>postgres=# select pg_column_size ( row(1.1::numeric) ) - 24;</pre>   | Table 8.2. Numeric Ty | ypes         |
|---------------------------------------------------------------------------|-----------------------|--------------|
| ?column?                                                                  | Name                  | Storage Size |
|                                                                           | smallint              | 2 bytes      |
| 7<br>(1 rou)                                                              | integer               | 4 bytes      |
| (1 row)                                                                   | bigint                | 8 bytes      |
| > This can increase                                                       | decimal               | variable     |
|                                                                           | numeric               | variable     |
| <pre>postgres=# select pg_column_size ( row(111111111111111111111))</pre> | real                  | 4 bytes      |
| - 24;                                                                     | double precision      | 8 bytes      |
| ?column?                                                                  | smallserial           | 2 bytes      |
| 13                                                                        | serial                | 4 bytes      |
| (1 row)                                                                   | bigserial             | 8 bytes      |

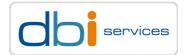

#### Multiple items/rows/tuples go into one block

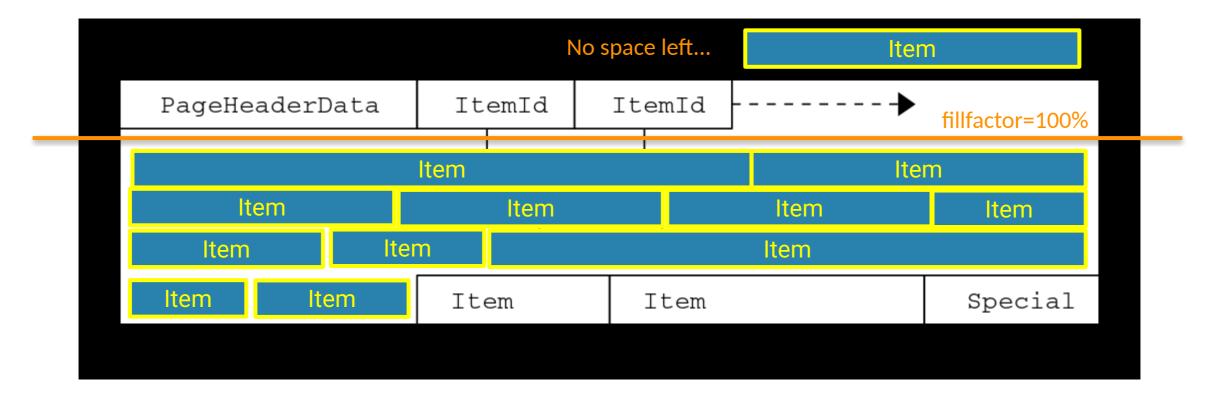

TOAST, for breakfast and compression

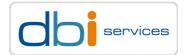

#### Multiple items/rows/tuples go into one block

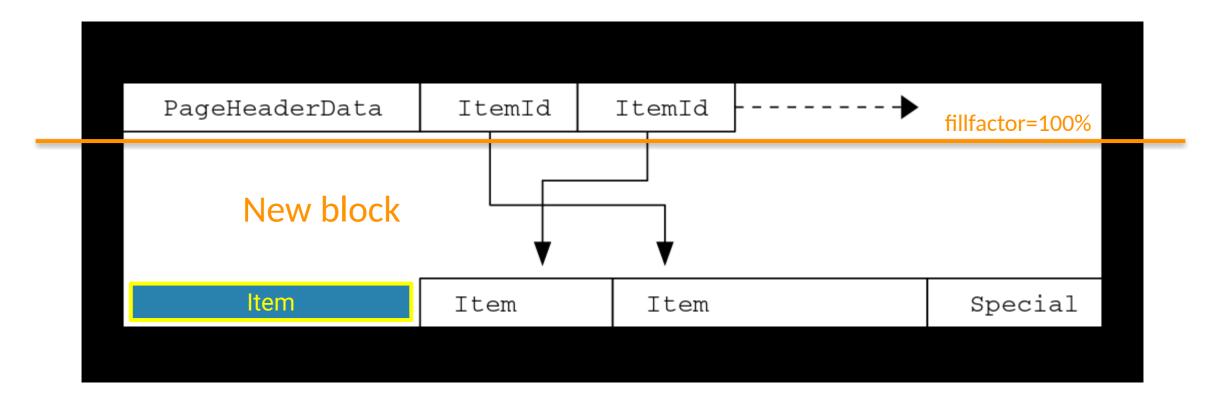

TOAST, for breakfast and compression

28.10.2022

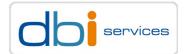

#### The more complicated case

> An item arrives which does not fit into the block at all

| PageHeaderData | ItemId | ItemId | <b>→</b> | fillfactor=100% |
|----------------|--------|--------|----------|-----------------|
| <              |        | Item   |          |                 |
| Item           | Item   | Item   |          | Special         |

TOAST, for breakfast and compression

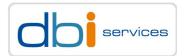

#### The more complicated case

> PostgreSQL does not allow a row/tuple to span multiple blocks

- > There is no concept such as row chaining in Oracle
- > This comes with advantages

> Large data only needs to be pulled out when required, the main table stays small

- > What happens is
  - > Depending on the data type (more on that later)
    - > Compress the row
    - > Maybe store it outside the block
    - > Put a pointer in the row/tuple to locate the out of line storage

> TOAST

> The Oversized-Attribute Storage Technique

> or

> the best thing since sliced bread

# Say goodbye to breakfast

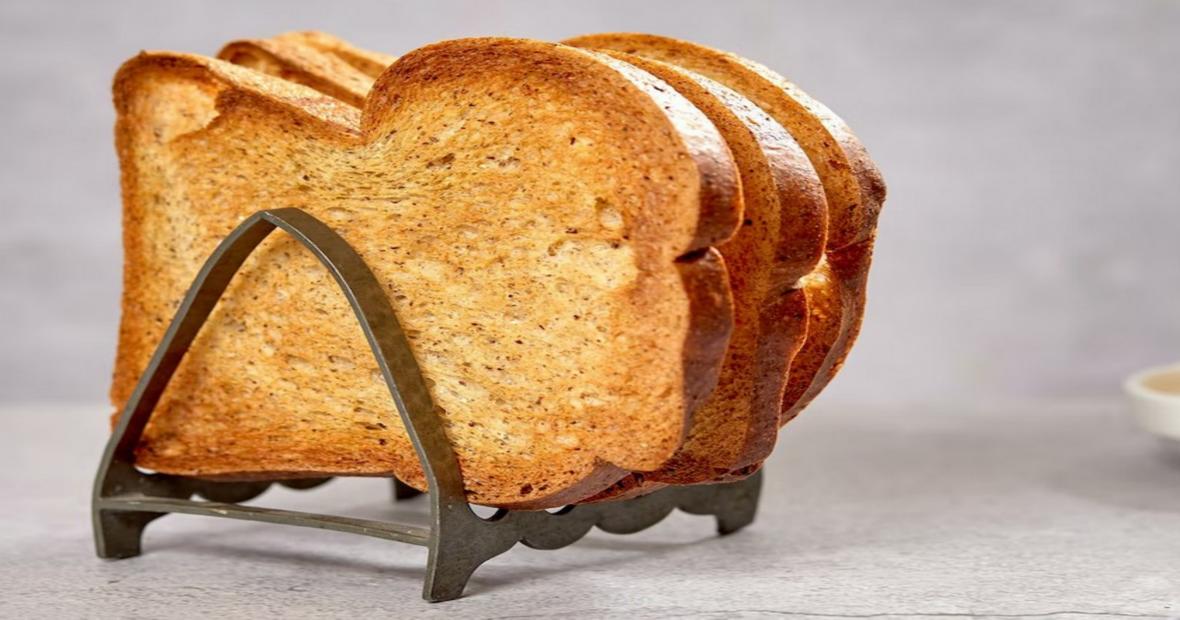

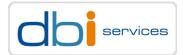

#### In fact, this information so far is not accurate

> An item arrives which does not fit into the block at all

| PageHeaderData | ItemId | ItemId | <br>fillfactor=100% |
|----------------|--------|--------|---------------------|
| <              |        | Item   |                     |
| Item           | Item   | Item   | Special             |

TOAST, for breakfast and compression

# **Triggering the toaster**

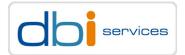

#### In fact, this information is not accurate

PostgreSQL will try to store at least 4 tuples per block
 src/include/access/heaptoast.h

#define TOAST\_TUPLES\_PER\_PAGE 4

- > This means, with a standard block size of 8kB
  - > 2000 bytes will trigger the toaster (excluding the header)
- > This can be controlled per table

```
postgres=# alter table t set ( toast_tuple_target = N );
```

# **Triggering the toaster**

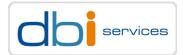

#### In prosa, the algorithm is

> PostgreSQL will try to store at least 4 tuples per block

- > If the new row exceeds one fourth of the block (excluding the header)
- > TOAST will kick in
  - > Loop through all the attributes/columns, which have either external or extended strategies?

# **External and extended?**

SATA JIEMS CSUR

Mun vesterndigitaistern gitaicom

250GB

SUBSCRETS IN S-4 STREEMEN PULS

sins-sima mu a sites

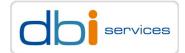

#### There are four different strategies for TOASTing

| Strategy | Effect                                                                                             |
|----------|----------------------------------------------------------------------------------------------------|
| PLAIN    | Prevents either compression or out-of-line storage; the only option for non-TOAST-able data types. |
| EXTENDED | Allows both compression and out-of-line storage; first compression, then out-of-line.              |
| EXTERNAL | Allows out-of-line storage but not compression.                                                    |
| MAIN     | Allows compression but not out-of-line storage.                                                    |

> Remember: The strategy is on the data type, not the tuple/row!

## **Storage strategies**

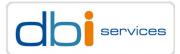

#### How do I know the strategy of a data type when it comes to toasting?

```
postgres=# create table t ( a int, images bytea );
CREATE TABLE
```

> Metadata of columns is stored in pg\_attribute

## **Storage strategies**

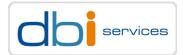

#### If you know in advance, that data is not compressible

- > e.g. images, pdfs, whatever
  - > Skip compression by default, by changing the strategy to external

```
postgres=# alter table t alter column images set storage external;
ALTER TABLE
postgres=# select attname, atttypid::regtype,
                  case attstorage when 'p' then 'plain'
                       when 'e' then 'external'
                       when 'm' then 'main'
                       when 'x' then 'extended'
                  end AS strategy
             from pg_attribute
            where attrelid = 't'::regclass and attnum > 0;
 attname
           atttypid | strategy
         | integer
                    | plain
а
          bytea
                     l external
images
```

# **Triggering the toaster**

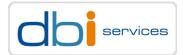

#### In prosa, the algorithm is

> PostgreSQL will try to store at least 4 tuples per block

- > If the new row exceeds one fourth of the block (excluding the header)
- > TOAST will kick in
  - > Loop through all the attributes/columns, which have either external or extended strategies?
    - > Start with the longest attribute
  - > Compress extended attributes

# Compression? How?

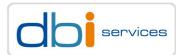

#### The default TOAST compression

```
postgres=# \dconfig default_toast_compression
List of configuration parameters
        Parameter | Value
        default_toast_compression | pglz
(1 row)
```

> \dconfig is a new PostgreSQL 15 feature to list parameters

> You may also use wild cards and "+" to show more information

```
postgres=# \dconfig+ *toast_compression*
List of configuration parameters
Parameter | Value | Type | Context | Access privileges
default_toast_compression | pglz | enum | user |
(1 row)
```

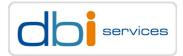

#### How \dconfig came in and how the discussion went

<u>https://www.postgresql.org/message-id/flat/3118455.1649267333%40sss.pgh.pa.us</u>

#### How about a psql backslash command to show GUCs?

#### Lists:pgsql-hackers

| From:     | Tom Lane <tgl(at)sss(dot)pgh(dot)pa(dot)us></tgl(at)sss(dot)pgh(dot)pa(dot)us>                  |
|-----------|-------------------------------------------------------------------------------------------------|
| To:       | pgsql-hackers(at)lists(dot)postgresql(dot)org                                                   |
| Cc:       | Mark Dilger <mark(dot)dilger(at)enterprisedb(dot)com></mark(dot)dilger(at)enterprisedb(dot)com> |
| Subject:  | How about a psql backslash command to show GUCs?                                                |
| Date:     | 2022-04-06 17:48:53                                                                             |
| Message-I | D:3118455.1649267333@sss.pgh.pa.us                                                              |
| Views:    | Raw Message   Whole Thread   Download mbox   Resend email                                       |
| Lists:    | pgsql-hackers                                                                                   |

It's not difficult to get psql to show you the current value of a single GUC --- "SHOW" does that fine, and it has tab completion support for the GUC name. However, I very often find myself resorting to the much more tedious

select \* from pg\_settings where name like '%foo%';

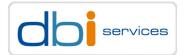

#### **Before PostgreSQL 14 there is only pglz**

> This is a build-in compression algorithm

#### Starting with PostgreSQL 14 there is more choice

postgres=# alter system set default\_toast\_compression = [TAB][TAB]
DEFAULT lz4 pglz

- > <u>https://en.wikipedia.org/wiki/LZ4\_(compression\_algorithm)</u>
  - > Focus on compression and decompression speed
  - > Good tradeoff between compression speed and compression ratio

> Iz4 needs to be enabled

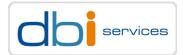

#### The compression method can be a per column setting

postgres=# alter table t alter column a set compression [TAB][TAB]
DEFAULT LZ4 PGLZ

# **Triggering the toaster**

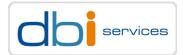

#### In prosa, the algorithm is

> PostgreSQL will try to store at least 4 tuples per block

- > If the new row exceeds one fourth of the block (excluding the header)
- > TOAST will kick in
  - > Loop through all the attributes/columns, which have either external or extended strategies?
    - > Start with the longest attribute
  - > Compress extended attributes
    - > If the result is still larger than ¼ of the block/page, move it to the TOAST table

# TOAST tables?

# **TOAST tables**

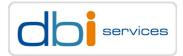

#### As soon as there is a data type which potentially can be moved out-of-line

> PostgreSQL automatically will create a TOAST table

## **TOAST tables**

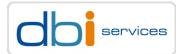

#### TOAST tables are in a special schema, not visible by default

postgres=# \dn List of schemas Name Owner ----+ public | pg\_database\_owner (1 row)postgres=# \dnS List of schemas Name | Owner information\_schema | postgres pg\_catalog | postgres pg\_toast | postgres | pg\_database\_owner public (4 rows)

## **TOAST** tables

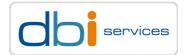

#### How do TOAST tables look like?

- > Data is sliced into (compressed) chunks of data and indexed
- > The index is always used to access the data

## **TOAST tables**

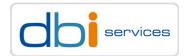

## In prosa, the algorithm is

> PostgreSQL will try to store at least 4 tuples per block

- > If the new row exceeds one fourth of the block (excluding the header)
- > TOAST will kick in
  - > Loop through all the attributes/columns, which have either external or extended strategies?
    - > Start with the longest attribute
  - > Compress extended attributes
    - > If the result is still larger than ¼ of the block/page, move it to the TOAST table
  - > External attributes are handled the same, but no compression
  - > If the row / tuple still does not fit, take next attribute and proceed the same way
  - > If all attributes have been compressed but the row/tuple is still too large
    - > Move all attributes to the TOAST table

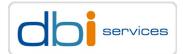

#### **Demo setup**

> A simple dummy table and the corresponding TOAST table

```
postgres=# create table toast_demo ( id int primary key, content text );
CREATE TABLE
postgreska
  relname | reltoastrelid
  toast_demo | pg_toast.pg_toast_16411
(1 row)
```

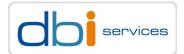

#### **Demo setup**

> First simple insert

```
postgres=# insert into toast_demo values (1, repeat('x',10000));
INSERT 0 1
```

> Will this trigger the TOASTER?

- > Why?
  - > Compression kicked in and all fits into the block without the need to move out of line

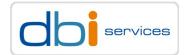

#### **Demo setup**

> Generating a random string

```
postgres=# select string_agg (md5(random()::text),'') from generate_series(1,5);
                                      string_agg
895d7132addc558026ff32c75875a03885634aac6255372a68ba0c7ad783b230e074778ad67488deddfa49719
428593862c079a54e29c09b4a03a8fa97bfa6dce793cce663cff2a1bb1ec3a56aff2b20
(1 \text{ row})
postgres=# with dummy_string as
             ( select string_agg (md5(random()::text),'') as dummy
                 from generate_series(1,5000) )
           insert into toast demo
           select 2, dummy_string.dummy from dummy_string;
INSERT 0 1
```

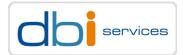

#### **Demo setup**

> We got 81 compressed chunks in the TOAST table

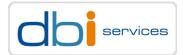

#### **Demo setup**

- > Be carefull with "select \*" when you have TOASTed data
- > Let's do something weird and load the PostgreSQL documentation

```
postgres=# \! wget
https://www.postgresql.org/files/documentation/pdf/14/postgresql-14-A4.pdf
postgres=# \! ls -lha postgresql-14-A4.pdf
-rw-r--r-- 1 postgres postgres 14M Aug 11 15:26 postgresql-14-A4.pdf
postgres=# create table toast_demo2 ( id int, doc bytea );
CREATE TABLE
postgres=# select pg_read_binary_file('/home/postgres/postgresgl-14-A4.pdf')
                  as file; \qset
postgres=# insert into toast_demo2 select i, :'file' from generate_series(1,50) i;
INSERT 0 50
postgres=# select pg_size_pretty(pg_relation_size('toast_demo2'));
 pg_size_pretty
8192 bytes
(1 \text{ row})
```

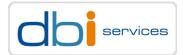

#### **Demo setup**

```
> Be carefull with "select *" when you have TOASTed data
```

```
postgres=# select pg_size_pretty(pg_total_relation_size('toast_demo2'));
pg_size_pretty
475 MB
(1 row)
postgres=# \timing on
Timing is on.
```

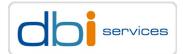

#### **Demo setup**

> Be carefull with "select \*" when you have TOASTed data

```
postgres=# select id from toast_demo2 where id < 5;
id
....
1
2
3
4
(4 rows)
Time: 6.402 ms
```

#### > This is fast, as the TOASTed valued are not touched

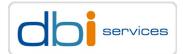

#### **Demo setup**

```
> Be carefull with "select *" when you have TOASTed data
```

```
postgres=# select * from toast_demo2 where id < 5;
id | doc
```

```
1 | \x255...1746f722028446f63426f6>
2 | \x255...1746f722028446f63426f6>
3 | \x255...1746f722028446f63426f6>
4 | \x255...1746f722028446f63426f6>
(4 rows)
```

```
Tf you don't reed the TOASTed data, don't touch it! postgres=#
```

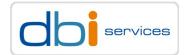

### Explain analyze is misleading

> Completely discards the output

```
Seq Scan on toast_demo2 (cost=0.00..1.50 rows=50 width=22) (actual time=0.016..0.024
rows=50 loops=1)
Buffers: shared hit=1
Planning Time: 0.053 ms
Execution Time: 0.054 ms
(4 rows)
```

Time: 4.772 ms

What are the plans for the future?

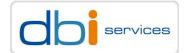

#### https://postgrespro.com/blog/pgsql/5969559

# New TOAST in town: the "pluggable TOAST API" concept and what it means for the community

- > Work is going on for a type aware TOASTER
- > The goal is to provide a TOAST API so additional TOASTERS can be implemented as extensions

## **TOAST**, the future?

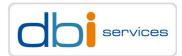

#### https://commitfest.postgresql.org/39/3490/

#### Pluggable toaster

| From:    | Teodor Sigaev <teodor(at)sigaev(dot)ru></teodor(at)sigaev(dot)ru>                            |    |
|----------|----------------------------------------------------------------------------------------------|----|
| To:      | pgsql-hackers <pgsql-hackers(at)postgresql(dot)org></pgsql-hackers(at)postgresql(dot)org>    |    |
| Subject: | Pluggable toaster                                                                            |    |
| Date:    | 2021-12-30 16:40:09                                                                          |    |
| Message- | ID:224711f9-83b7-a307-b17f-4457ab73aa0a@sigaev.ru                                            |    |
| Views:   | Raw Message   Whole Thread   Download mbox   Resend email                                    |    |
| Thread:  | 2021-12-30 16:40:09 from Teodor Sigaev <teodor(at)sigaev(dot)ru> 📎</teodor(at)sigaev(dot)ru> | \$ |
| Lists:   | pgsql-hackers                                                                                |    |

#### Hi!

We are working on custom toaster for JSONB [1], because current TOAST is universal for any data type and because of that it has some disadvantages:

- "one toast fits all" may be not the best solution for particular type or/and use cases
- it doesn't know the internal structure of data type, so it cannot choose an optimal toast strategy
- it can't share common parts between different rows and even versions of rows

What is the real-world issue these patches are trying to solve

Vew and

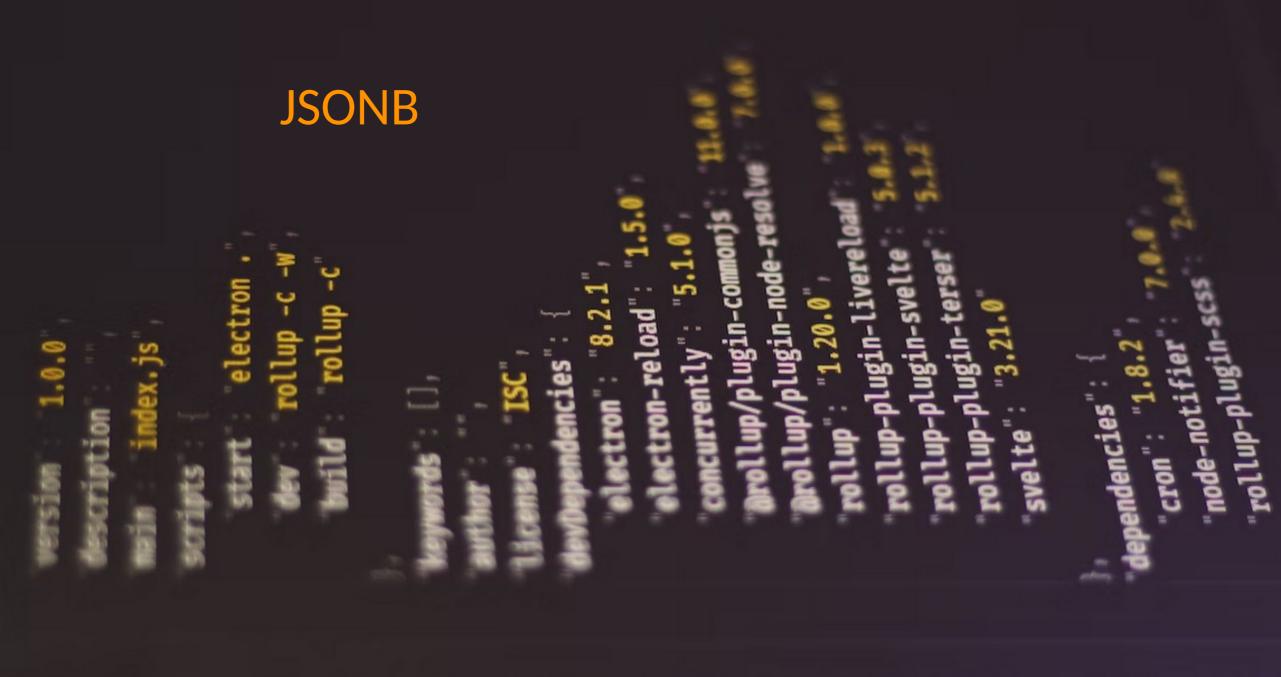

## A few words about JSONB

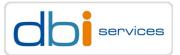

### **JSONB**

- > Introduced in PostgreSQL 9.4, 2014
  - > Successor of the JSON data type, which was based on text
  - > Binary storage of JSON documents
    - > Comes with indexing support (GIN)
  - > Made PostgreSQL popular for use with unstructured data
  - > One database for both, structured and unstructured data

> But

- > What is the TOAST strategy for jsonb?
  - > Extended
- > JSON documents easily can become quite large
  - > You know what happens around 2kB of data
    - > The TOASTER will kick in

## A few words about JSONB

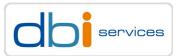

## What happens if you need to update a JSON document?

- > Fetch the whole value
- > Update the document where required
- > Rewrite the whole document
  - > Once more, compress, then store out-of-line

## Does that sound efficient?

> TOAST is great, but you need to be aware of the current limitations

## **TOAST**, final words

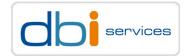

## https://de.wikipedia.org/wiki/Toastbrot

Im deutschsprachigen Raum ist die *Bähschnitte* (von *bähen*: leicht rösten)<sup>[6]</sup> bereits im Mittelalter bekannt.<sup>[7]</sup> In Deutschland gibt es das typische helle Toastbrot erst seit den 1950er-Jahren. Toaster gab es zwar bereits seit etwa 1910, "Brotröster" genannt, sie wurden aber für das übliche Graubrot verwendet. "Mit Hilfe einer Vermarktungsorganisation amerikanischer Weizenproduzenten und deutscher Toastgerätehersteller wurde Toast als gehobene und "praktische" Brotmahlzeit nach dem Zweiten Weltkrieg in Deutschland mit einem hohen Werbeaufwand populär gemacht."<sup>[8]</sup> 1963 wurde von Bäckereien eine *Arbeitsgemeinschaft zur Förderung des Toastbrotverzehrs* gegründet, die die Marke Golden Toast auf den Markt brachte. Seit den 1980er-Jahren gibt es in Deutschland auch dunkleren Vollkorntoast.<sup>[9]</sup> Zur Popularität des Toasts als Imbiss trug wesentlich die Erfindung des Toast Hawaii durch den Fernsehkoch Clemens Wilmenrod Mitte der 1950er-Jahre bei.

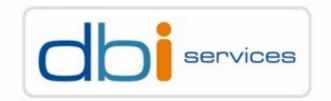

## Any questions?

Please do ask!

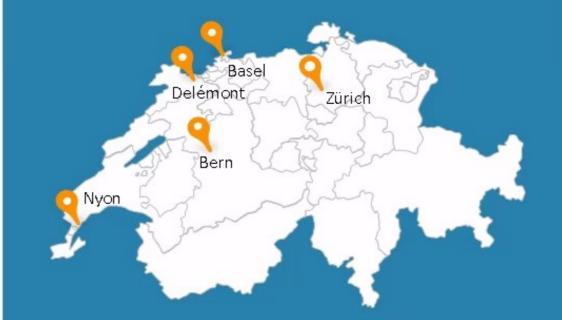

We would love to boost your IT-Infrastructure How about you?

TOAST, for breakfast and compression

28.10.2022

Page 56